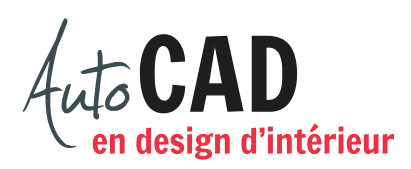

## **EXERCICE 04 – MOBILIER, DEUXIÈME PARTIE**

Ouvrez le fichier XXXX\_04 Mobilier.dwg. Ajoutez les meubles suivants, n'importe où sur l'espace de travail du fichier.

**1-** Dessinez une table de six côtés égaux et une chaise de 16" × 16" avec deux arrondis de 2" de rayon et un dossier en forme d'arc de cercle de 18" de rayon.

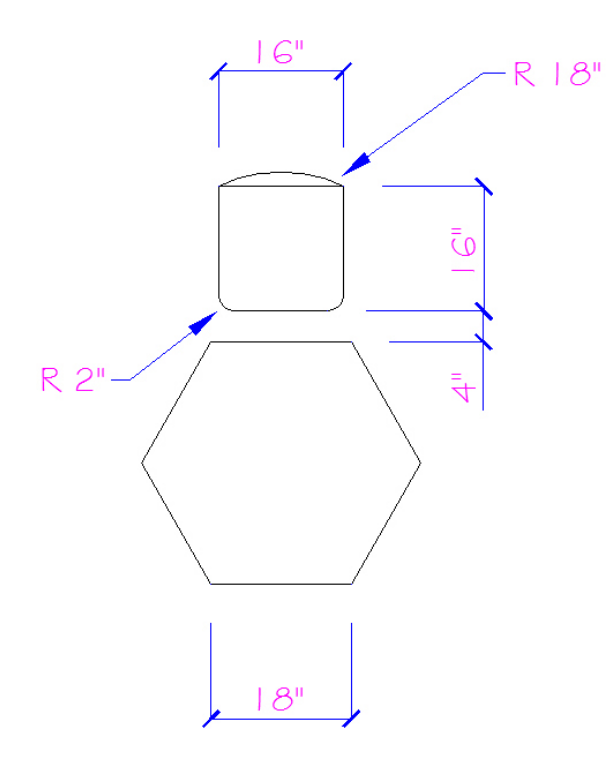

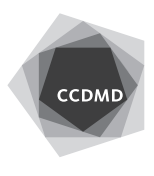

**2-** Dessinez une table de 36" de diamètre. Ce cercle contient quatre quarts de cercle et un pentagone inclus dans un cercle imaginaire de 5" de rayon. Ajoutez une chaise de 16" de diamètre avec un dossier de 3" d'épaisseur. Les centres des deux meubles sont parfaitement alignés.

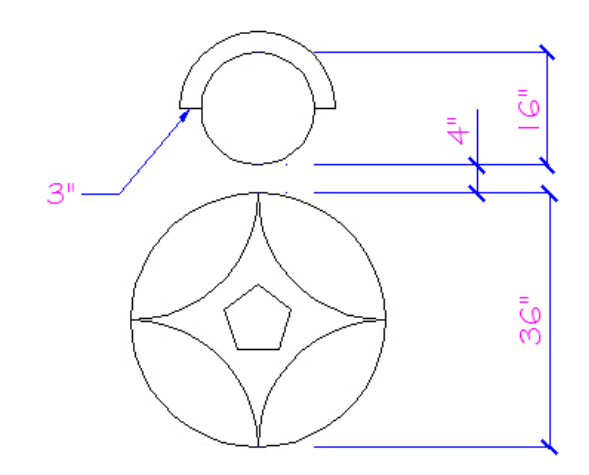

**3-** Dessinez un ilot de cuisine de 48" × 28" avec deux chanfreins de 12" × 12". Ajoutez un contour extérieur d'évier de 20" × 16" avec quatre arrondis de 1" de rayon, puis un rectangle intérieur de 17" × 13" avec quatre arrondis de 2" de rayon.

Dessinez deux cercles de diamètre 2", distants de 5" (centre-centre), collés et centrés sur le grand rectangle. Ajoutez, au centre des deux cercles, un rectangle de 1"  $\times$  7" avec quatre arrondis de 1/4" de rayon.

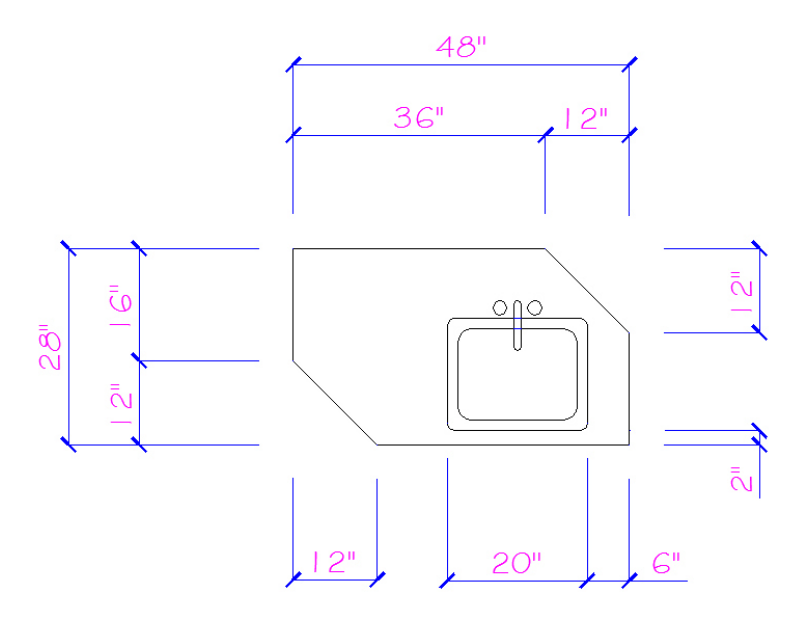

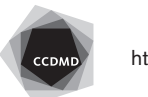

**4-** Dessinez un évier à l'aide de trois ellipses. La première (A) fait 19" × 16". La deuxième (B) fait 17 1/2" × 14 1/2". La troisième fait 14 1/2" × 10 1/2" et son centre est 2" plus bas que celui des deux ellipses précédentes.

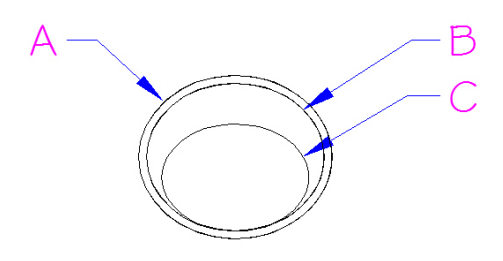

**5-** Dessinez un siège de toilette. Le réservoir fait 20" × 8 -3/8" avec quatre arrondis de 1" de rayon. L'assise A est constituée d'une ellipse de 13" × 17" et le couvercle, d'une ellipse de 11" × 15" centrée à la première.

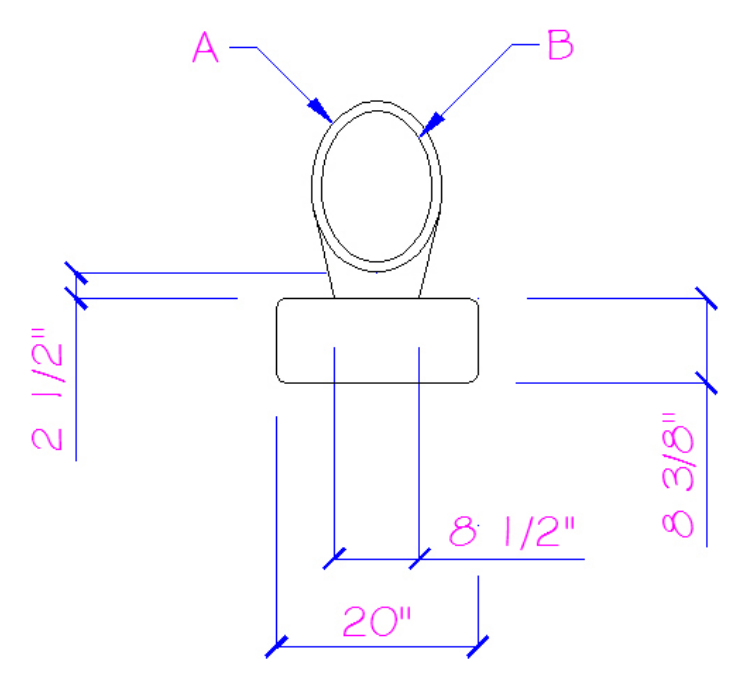

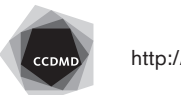

**4**

**6-** Dessinez une chaise et une table. Le napperon, 2" sous le quadrant de l'ellipse, fait 16" × 10" et le centre de table est un cercle de 6" de diamètre. Le centre de la chaise est situé 4" au-dessus du quadrant de l'ellipse.

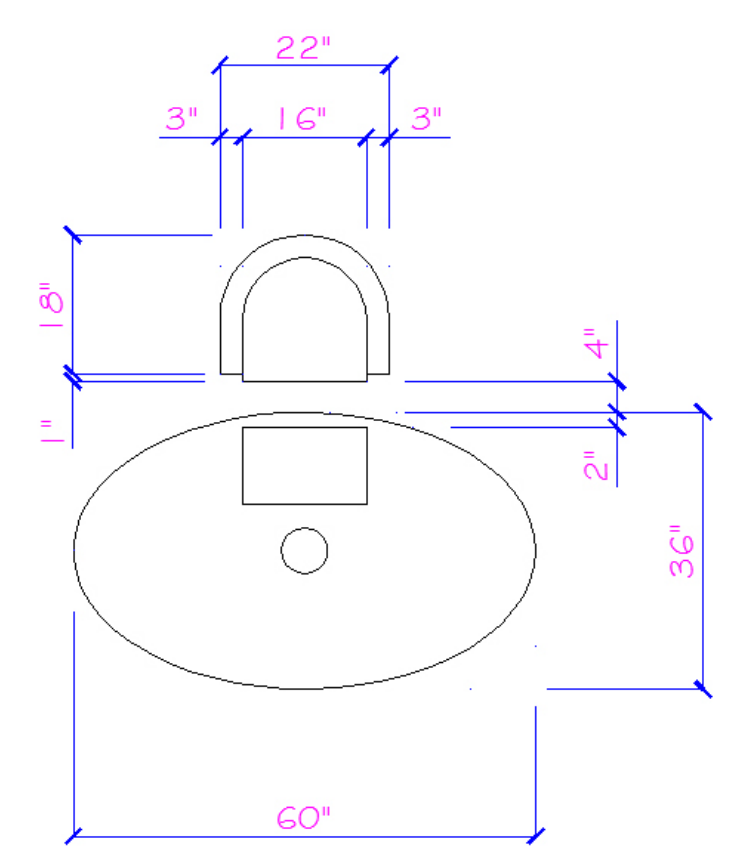

Vérifiez les calques, les coordonnées absolues et la longueur des segments. Corrigez les erreurs.

Enregistrez le fichier X:/DAO/XXXX\_04 Mobilier.dwg. Enregistrez votre fichier sur deux lecteurs différents (vérifier avec votre enseignant ou enseignante) dans un répertoire DAO.

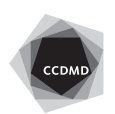